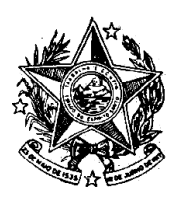

**INSTITUTO DE PREVIDÊNCIA DOS** SERVIDORES DO ESTADO DO ESPÍRITO SANTO

#### $-$  IPAJM $-$

#### NORMA DE PROCEDIMENTO – IPAJM Nº 042

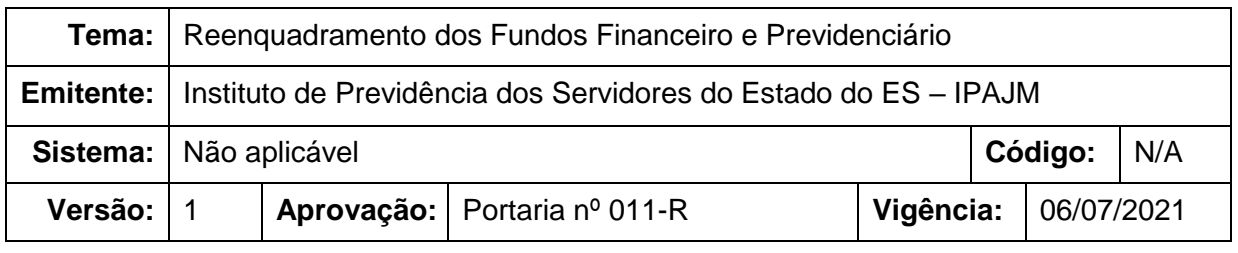

#### **1. OBJETIVOS**

- **1.1** Definir os procedimentos relacionados ao reenquadramento dos Fundos Financeiro e Previdenciário;
- **1.2** Promover a comunicação prévia à Secont, ao Tribunal de Contas do Estado e à Secretaria de Previdência – SPrev – na ocorrência de alterações importantes nas bases de dados dos segurados do ES-PREVIDÊNCIA, em atendimento ao item 1.11 do Acórdão TCE 00718/2020-5 – Plenário.

#### **2. ABRANGÊNCIA**

**2.1** Instituto de Previdência dos Servidores do Estado do Espírito Santo – IPAJM.

#### **3. FUNDAMENTAÇÃO LEGAL**

- **3.1** Lei Complementar nº 282, de 22/04/2004 art. 49 § 5º.
- **3.2** Lei Complementar nº 282, de 22/04/2004 art. 61, XII.

#### **4. DEFINIÇÕES**

- **4.1 ES-PREVIDÊNCIA:** Regime Próprio de Previdência Social dos Servidores do Estado do Espírito Santo, legalmente instituído pela Lei Complementar nº 539/2009.
- **4.2 Fundo Financeiro:** é o Fundo destinado ao pagamento dos benefícios previdenciários aos segurados que tenham ingressado no serviço público estadual e aos que já recebam benefícios previdenciários do Estado, até a data de publicação da Lei Complementar 282/2004, e aos seus respectivos dependentes.

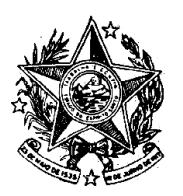

### **INSTITUTO DE PREVIDÊNCIA DOS** SERVIDORES DO ESTADO DO ESPÍRITO SANTO

 $-$  IPAJM $-$ 

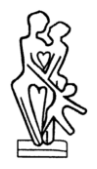

- **4.3 Fundo Previdenciário:** é o Fundo destinado ao pagamento dos benefícios previdenciários aos servidores titulares de cargo efetivo que ingressaram no serviço público estadual a partir da publicação da Lei Complementar 282/2004, e aos seus respectivos dependentes.
- **4.4 Reenquadramento de Fundos:** é a reclassificação dos servidores ao Fundo de origem de acordo com o critério estabelecido no art. 49, §1º e 2º da Lei Complementar 282/2004.
- **4.5 Órgão/Setor responsável pelo Sistema de Folha de Pagamento:** é a unidade responsável pelas bases de dados dos servidores ativos, inativos e pensionistas do ES-PREVIDÊNCIA no âmbito dos Poderes Executivo, Legislativo e Judiciário, Tribunal de Contas e demais órgãos autônomos, através dos respectivos sistemas de folha de pagamento.
- **4.6 Equipe de Análise:** Equipe composta por servidores da Gerência de Finanças (GFI) e Gerência de Folha e Benefícios (GFB), que serão responsáveis pela análise e validação das alterações na base de dados dos segurados do ES-PREVIDÊNCIA.

#### **5. UNIDADES FUNCIONAIS ENVOLVIDAS**

- **5.1** Gerência de Finanças (GFI)
- **5.2** Gerência de Folha de Benefícios (GFB)

### **6. PROCEDIMENTOS**

- **6.1** A presente norma foi desenvolvida com base na recomendação 1.11 do Acórdão 00718/2020-5 do TCES, que alterações importantes nas bases de dados dos segurados do ES-Previdência sejam previamente comunicadas à SECONT, ao Tribunal de Contas do Estado e à SPREV, com vistas a possibilitar o planejamento de ações de controle por esses órgãos;
- **6.2** Foi estabelecido o fluxo de processo a seguir, para instruir os servidores de como proceder quando for realizar uma operação no sistema de folha de pagamento que envolva dados da previdência social.

T01. Solicitar simulação de reenquadramento de Fundo Financeiro/Previdenciário – uma vez identificada a necessidade de reenquadramento de servidores no Fundo Financeiro ou no Fundo Previdenciário, seja por notificação externa (exemplo: órgão de origem) ou interna (exemplo: auditoria na base de dados), a GFI solicitará ao órgão ou setor responsável pelo Sistema de Folha de Pagamento a simulação deste reenquadramento.

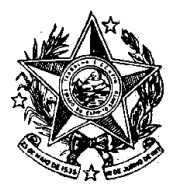

**INSTITUTO DE PREVIDÊNCIA DOS** SERVIDORES DO ESTADO DO ESPÍRITO SANTO

 $-$  IPAJM $-$ 

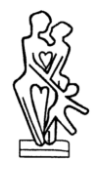

T02. Realizar simulação de reenquadramento no Fundo Financeiro/Previdenciário – O órgão ou setor responsável pelo Sistema de Folha de Pagamento fará a simulação solicitada pela GFI para análise.

### T03. Analisar resultado

T04. Comunicar necessidade de reenquadramento no Fundo Financeiro/Previdenciário – A GFI comunicará a necessidade de reenquadramento à SECONT, ao Tribunal de Contas do Estado e à SPREV, com vistas a possibilitar o planejamento de ações de controle por esses órgãos.

T05. Analisar resultado: caso haja manifestação da SECONT, do Tribunal de Contas do Estado ou da SPREV em relação à comunicação realizada em T04, a equipe de análise irá conferir o resultado. Havendo necessidade de ajustes, segue para T06; caso contrário, segue para T08.

### T06. Solicitar ajuste

### T07. Realizar ajuste

T08. Solicitar processamento do reenquadramento no Fundo Financeiro/Previdenciário – não havendo manifestação por parte da SECONT, do Tribunal de Contas do Estado ou da SPREV em relação à comunicação realizada em T04, ou havendo resultados satisfatórios após os ajustes solicitados na base de dados em T07, a GFI solicitará o processamento do reenquadramento no Fundo Financeiro ou no Fundo Previdenciário.

### T09. Processar reenquadramento no Fundo Financeiro/Previdenciário

T10. Calcular os valores a serem compensados entre o Fundo Financeiro/Previdenciário

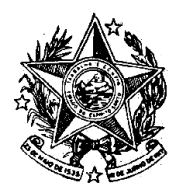

**INSTITUTO DE PREVIDÊNCIA DOS** SERVIDORES DO ESTADO DO ESPÍRITO SANTO  $\longrightarrow$  IPAJM  $\longrightarrow$ 

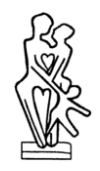

T10. Comunicar os valores a serem compensados entre o Fundo Financeiro/Previdenciário

T11. Realizar a recomposição do Fundo Financeiro/Previdenciário

T12. Atestar recomposição do Fundo Financeiro/Previdenciário

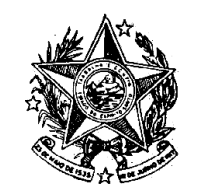

**INSTITUTO DE PREVIDÊNCIA DOS** SERVIDORES DO ESTADO DO ESPÍRITO SANTO  $-$  IPAJM $-$ 

RZ<br>SIZ **ASSES** 

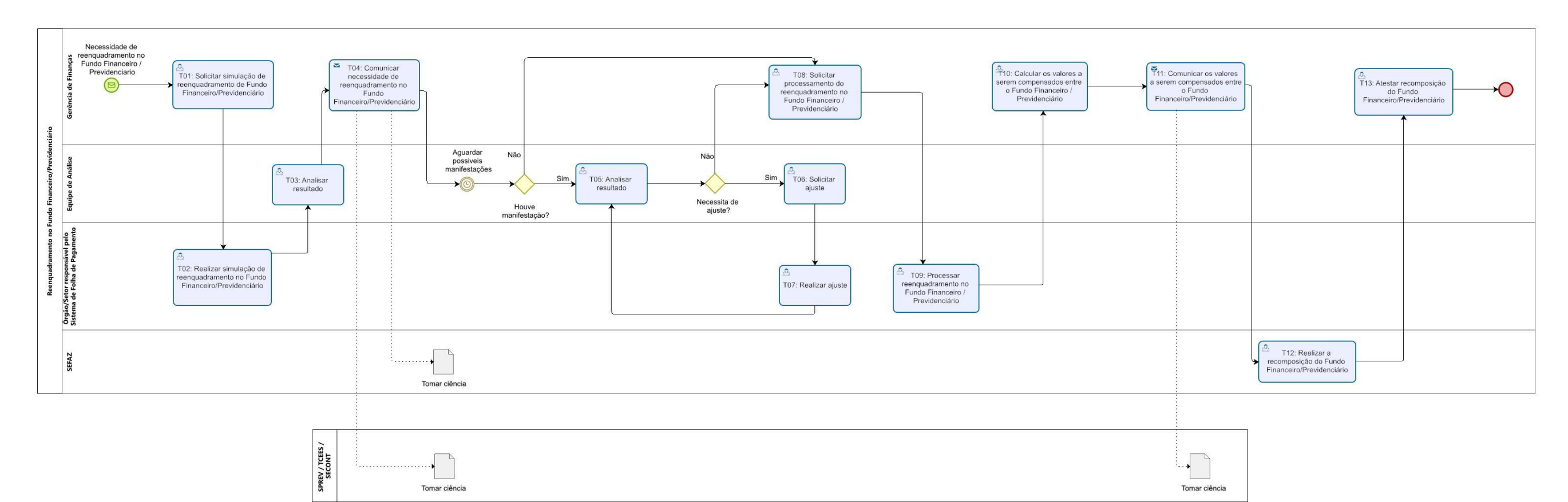

bizagi

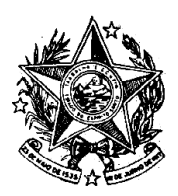

**INSTITUTO DE PREVIDÊNCIA DOS** SERVIDORES DO ESTADO DO ESPÍRITO SANTO

**SALE SECTION - SALE SECTION - SALE SECTION - SALE SECTION - SALE SECTION - SALE SECTION - SALE SECTION - SALE S** 

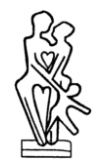

### **8 ASSINATURAS**

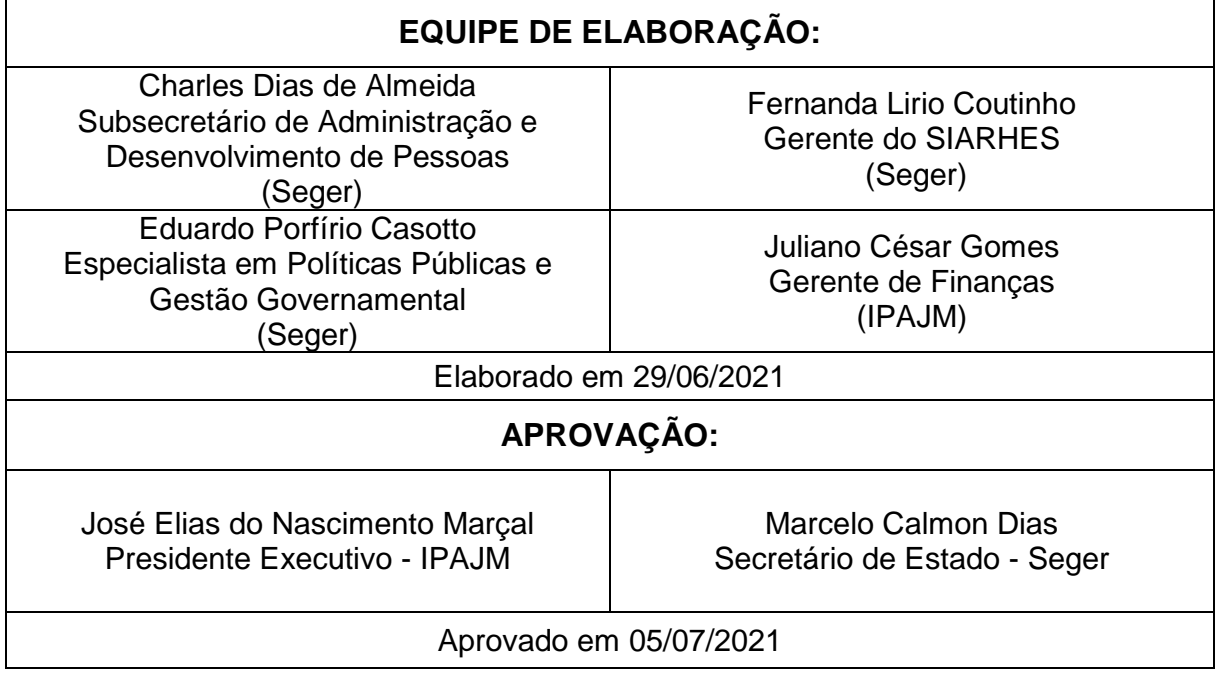